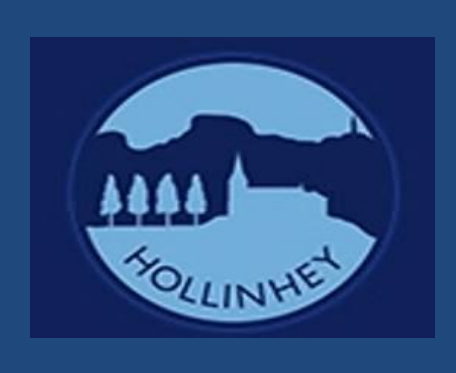

## Curriculum Knowledge, Skills & Progression

Computing & ICT

Victoria Mottershead- June 2023

## **Yellow – doesn't fit end points – optional unit**

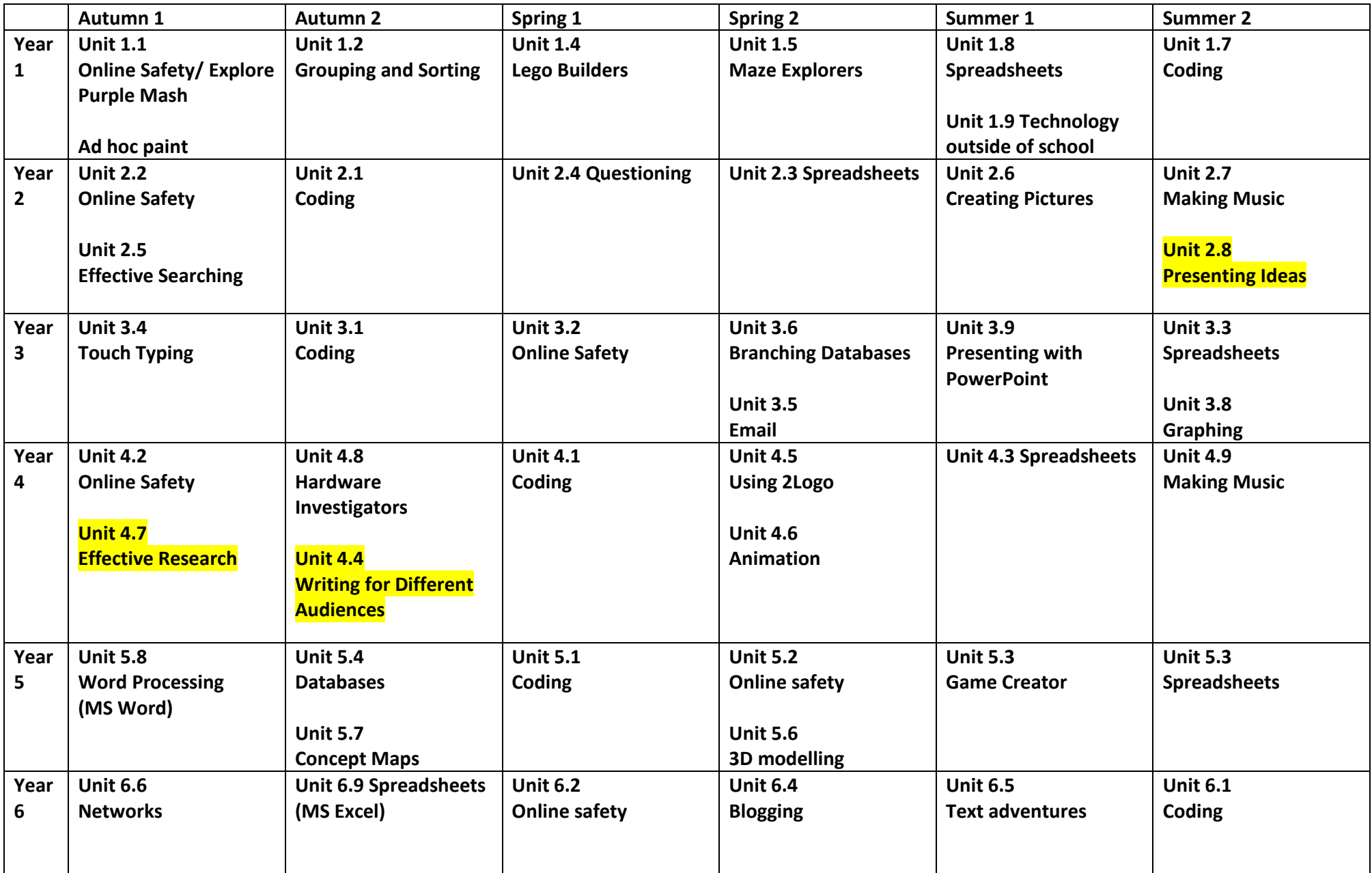

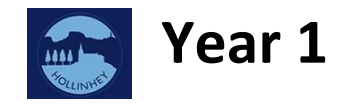

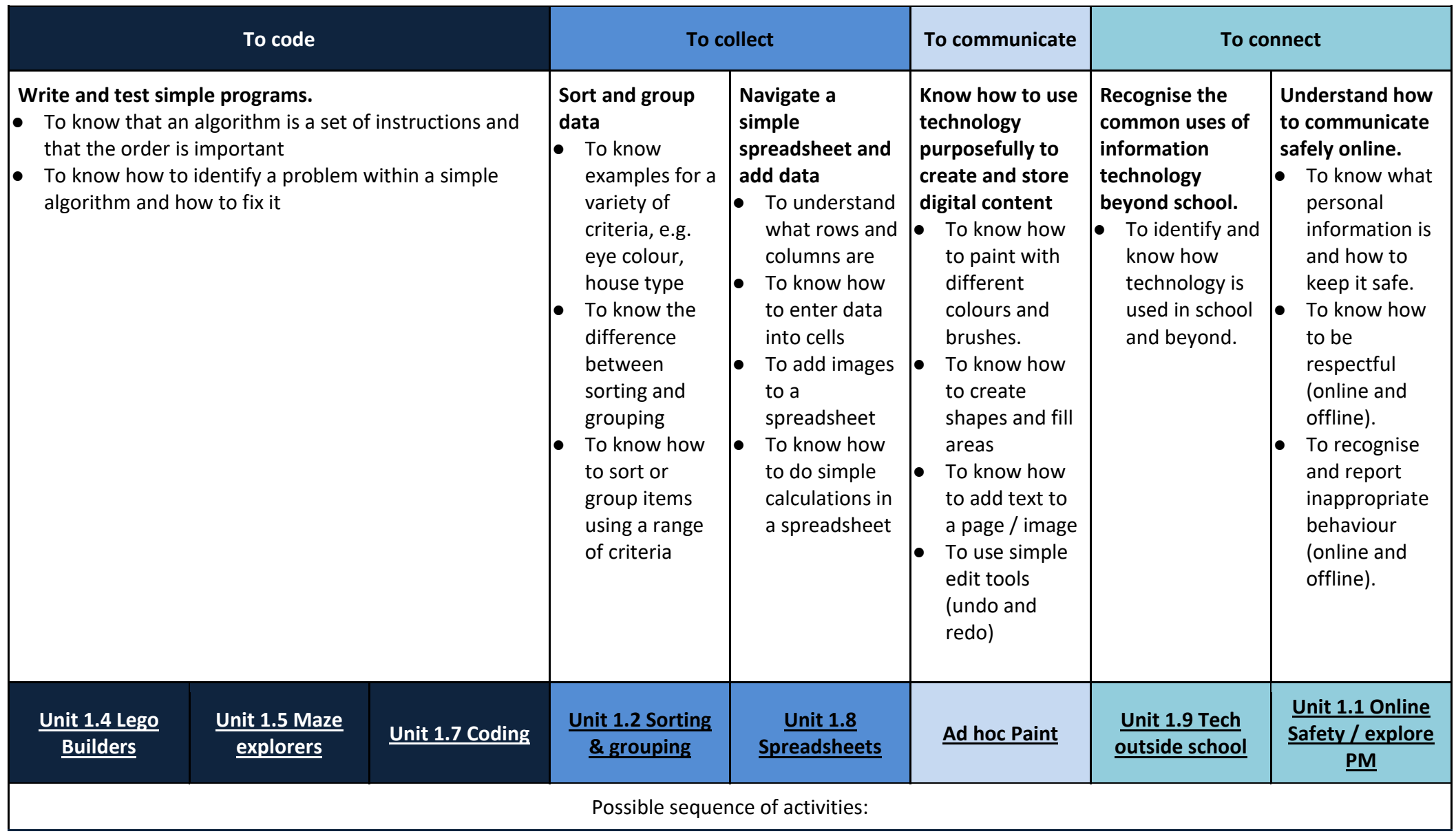

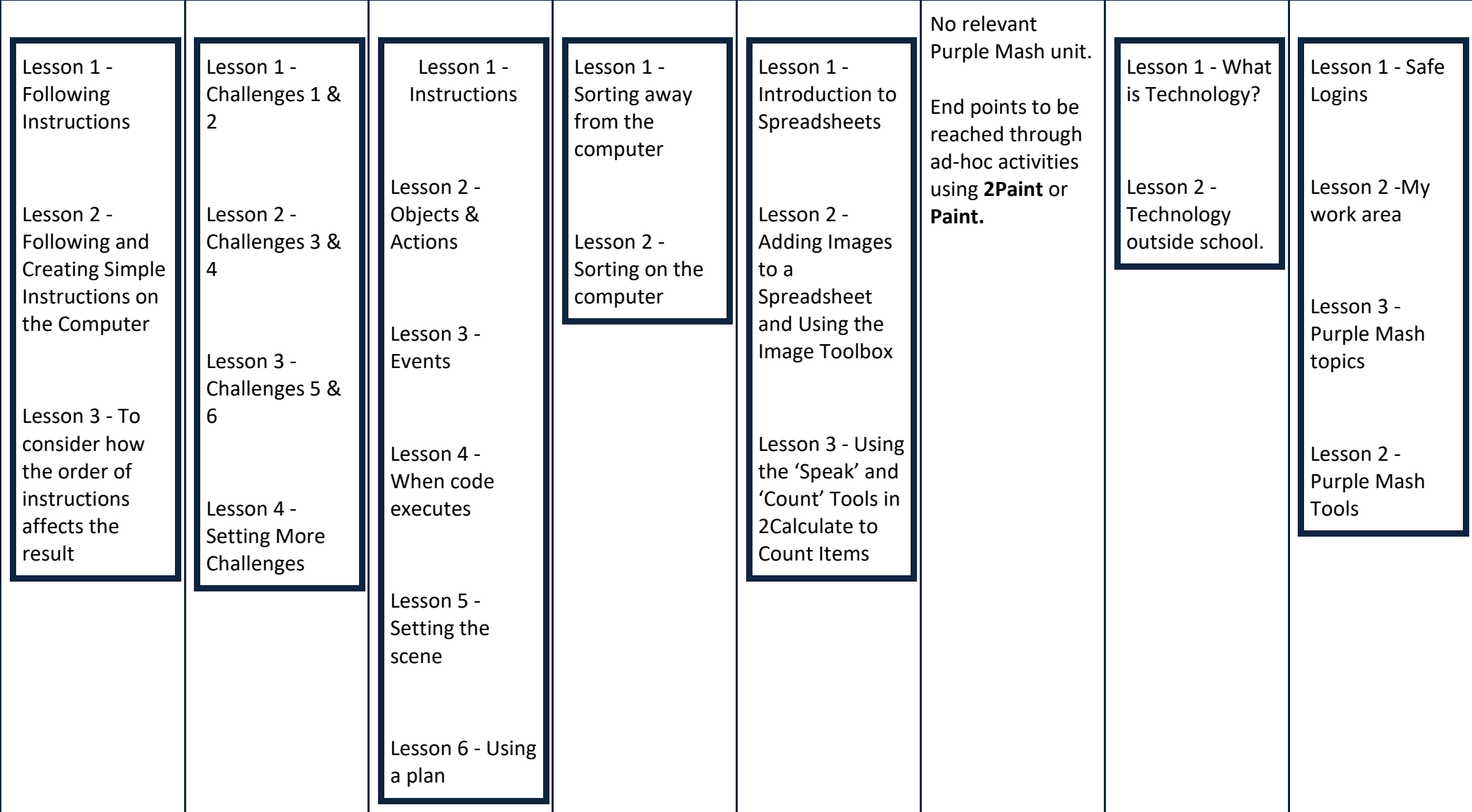

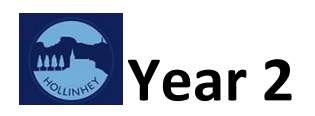

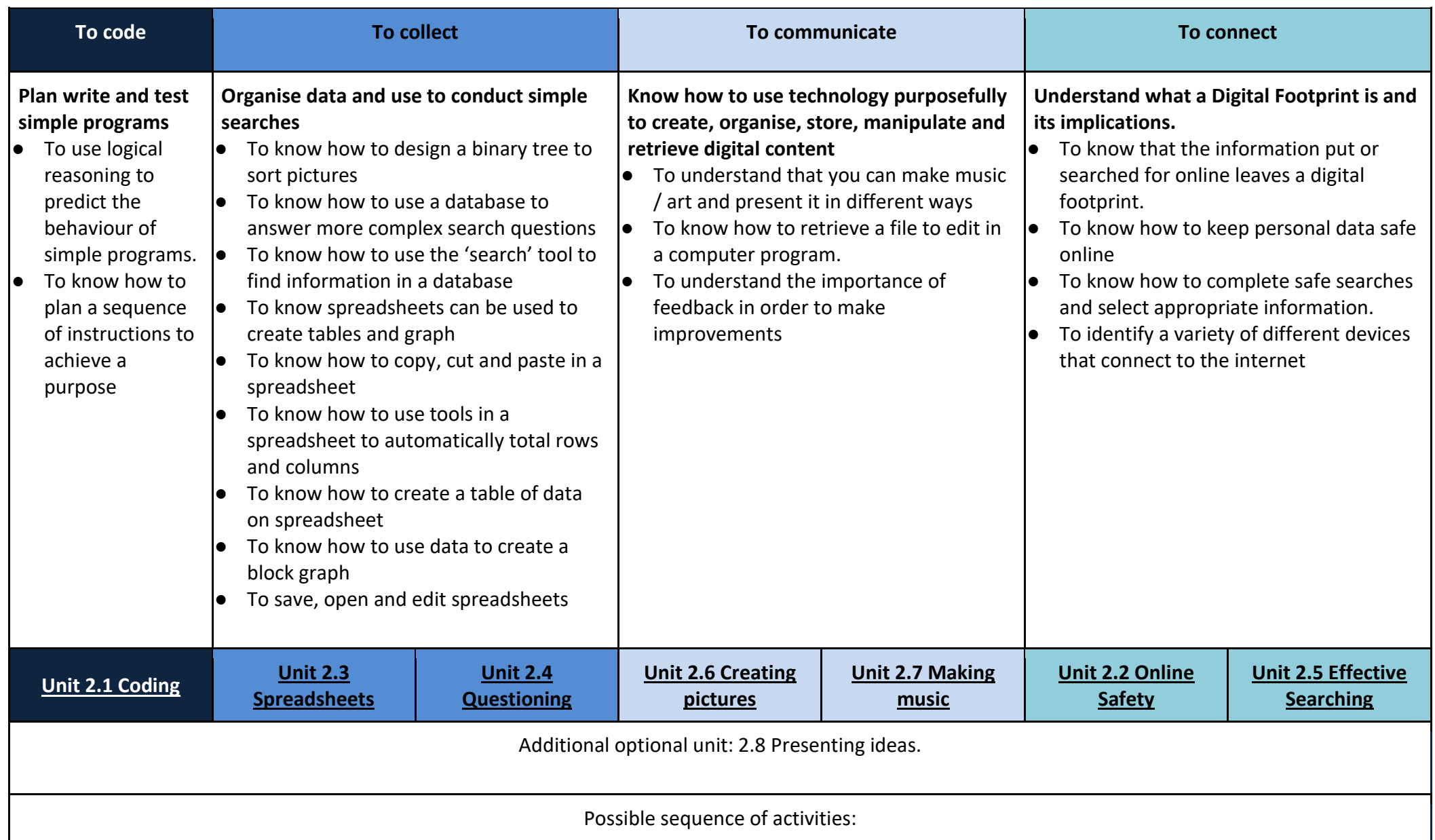

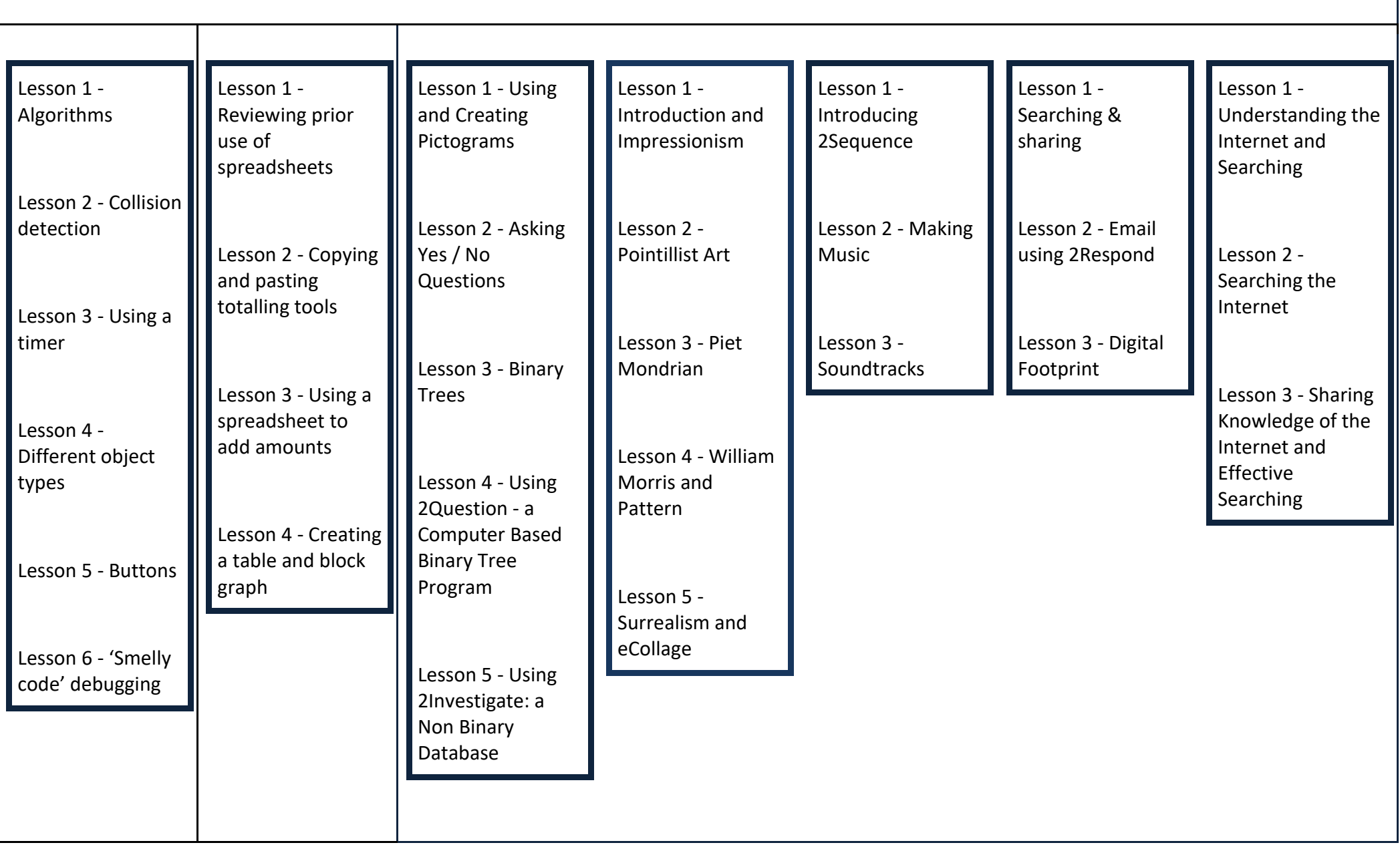

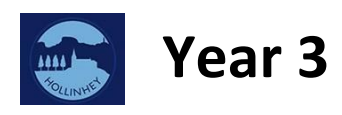

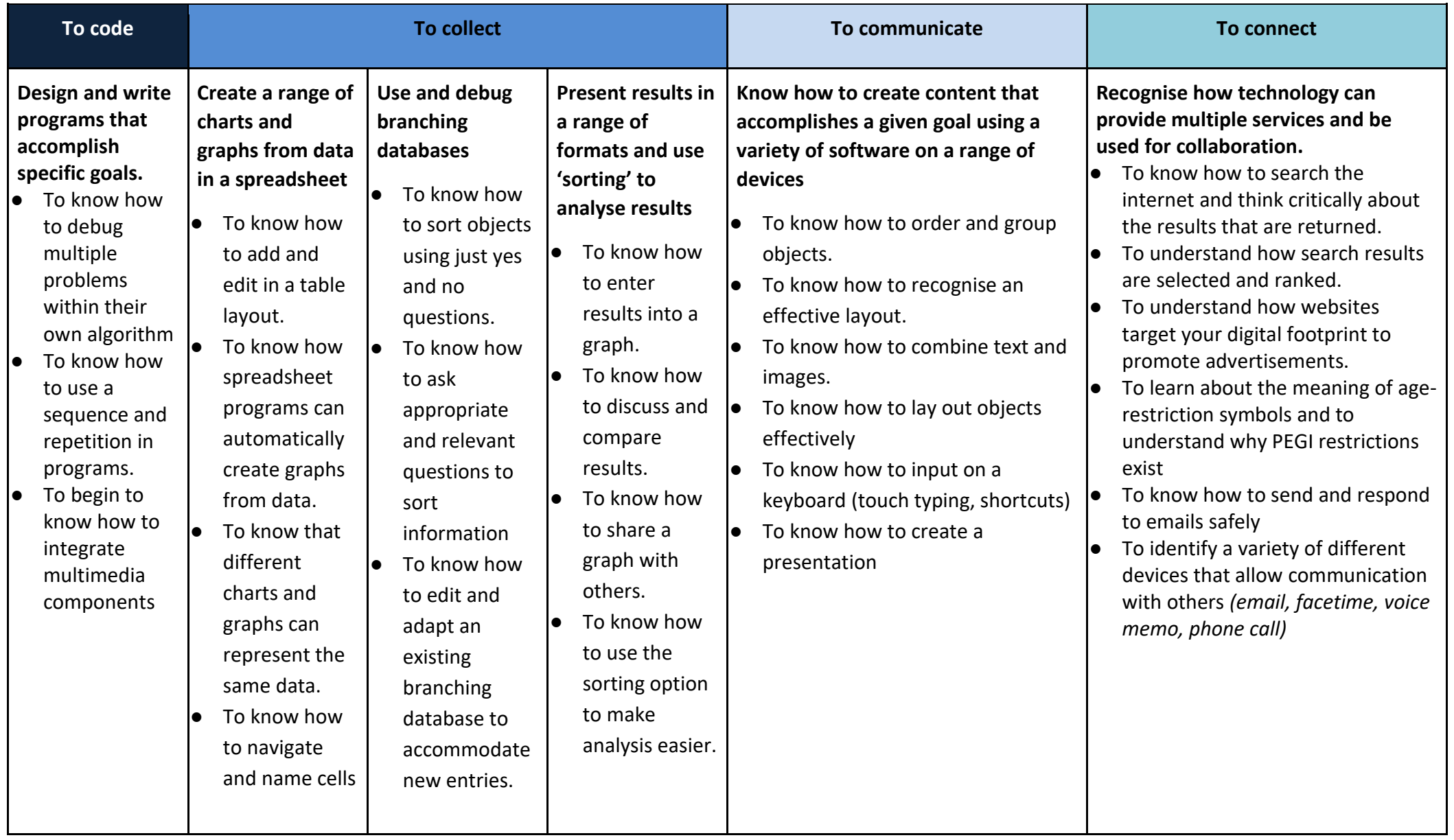

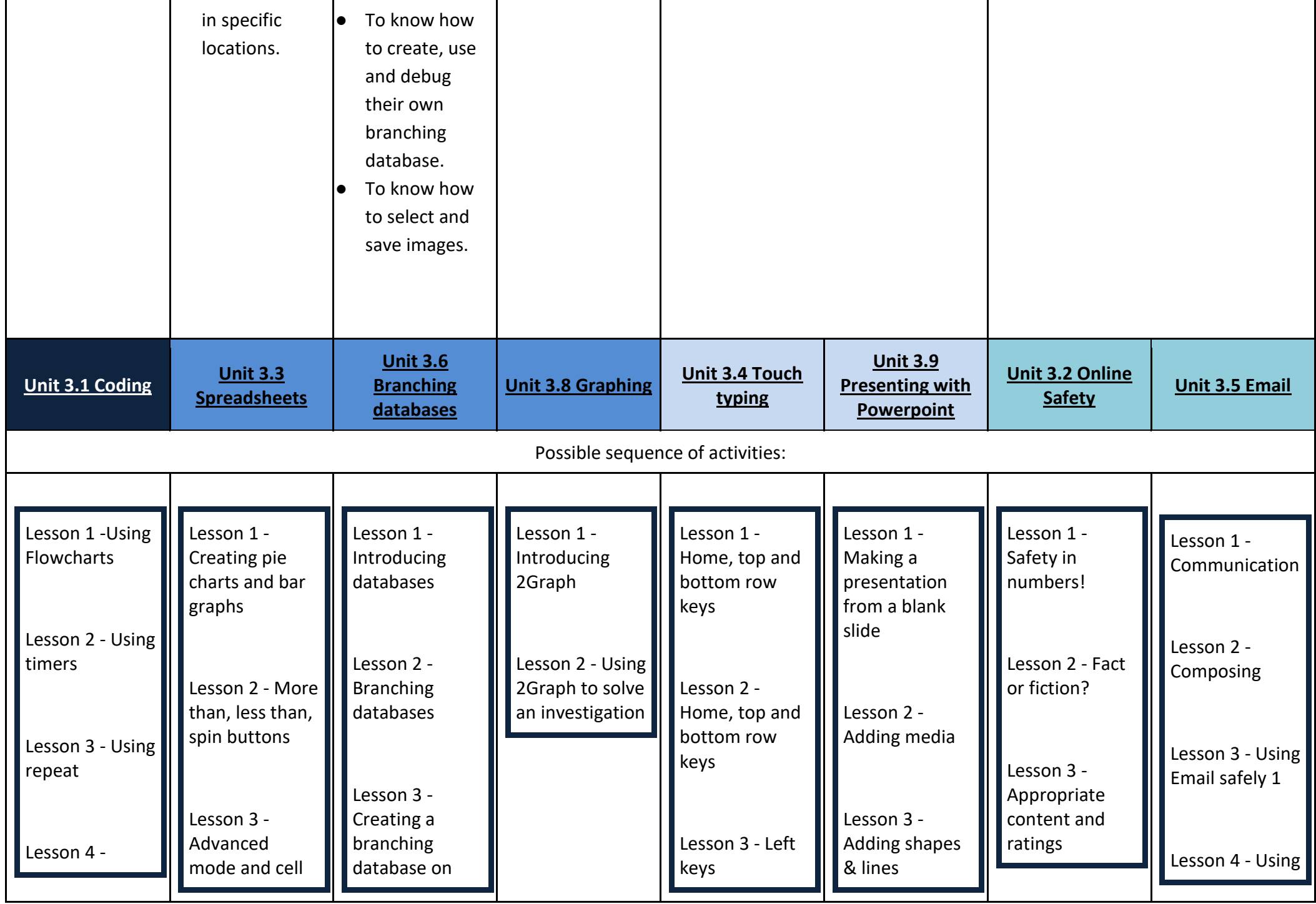

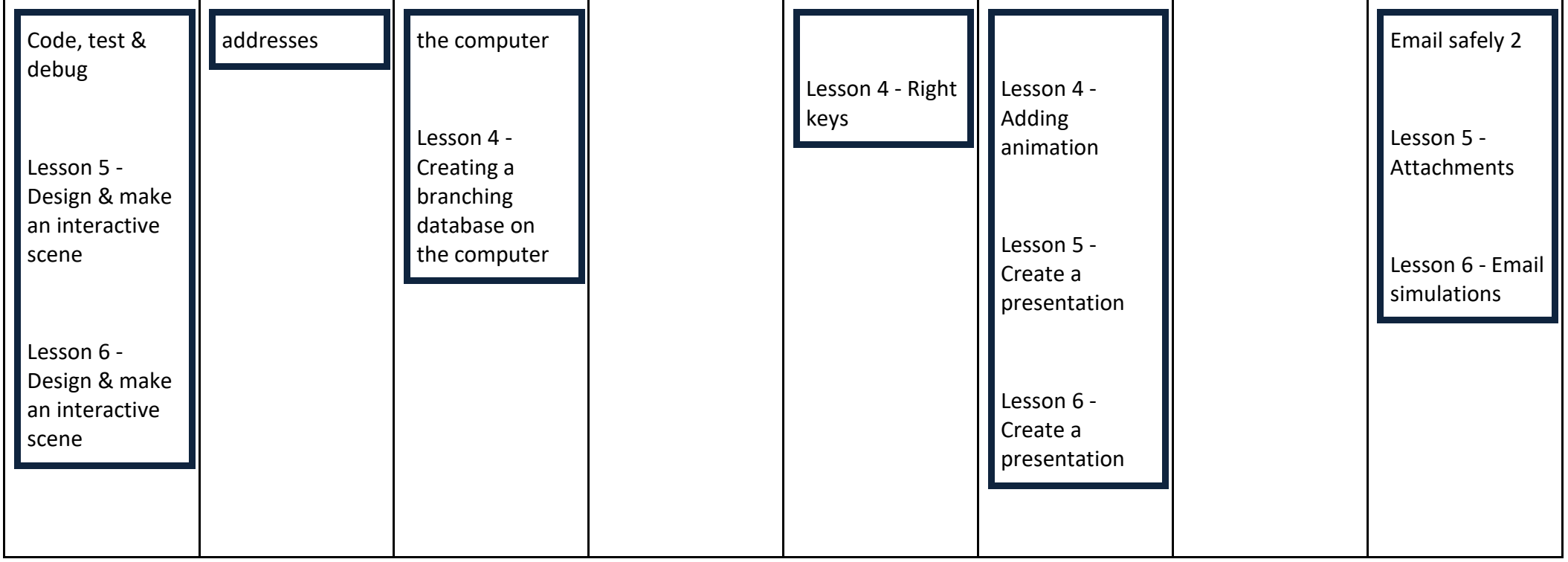

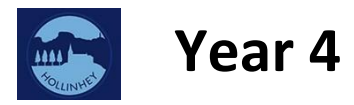

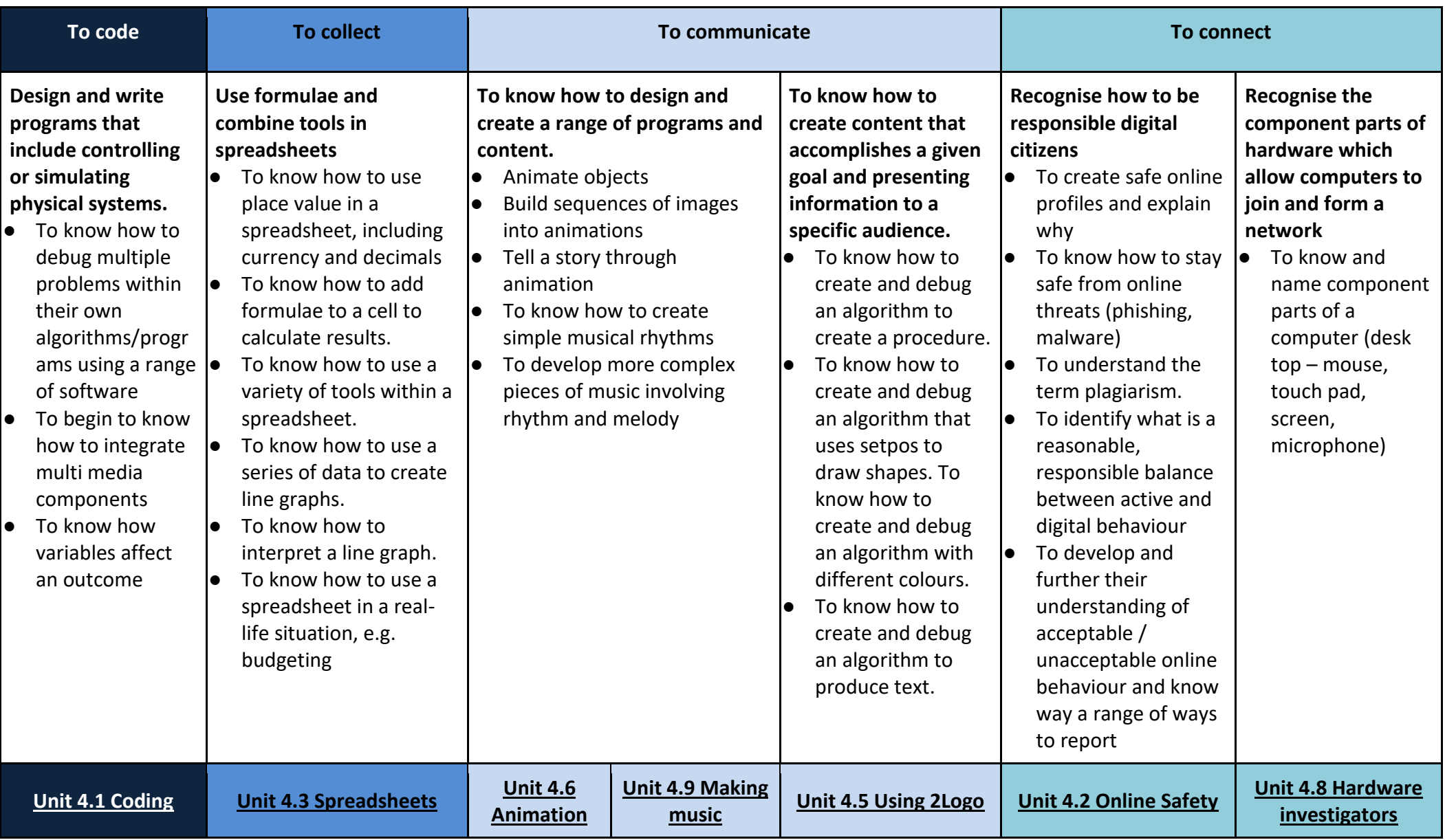

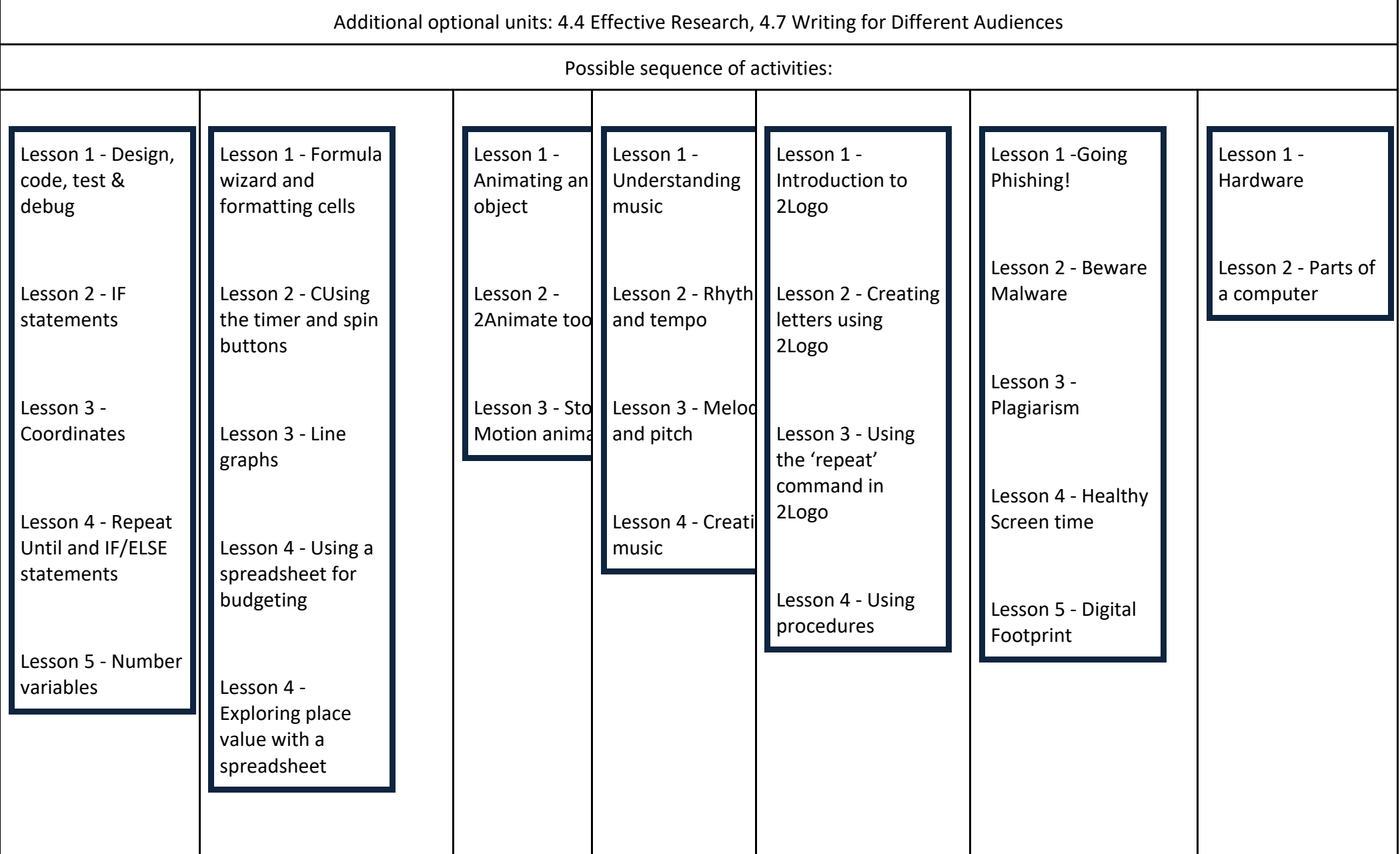

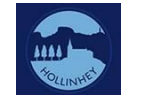

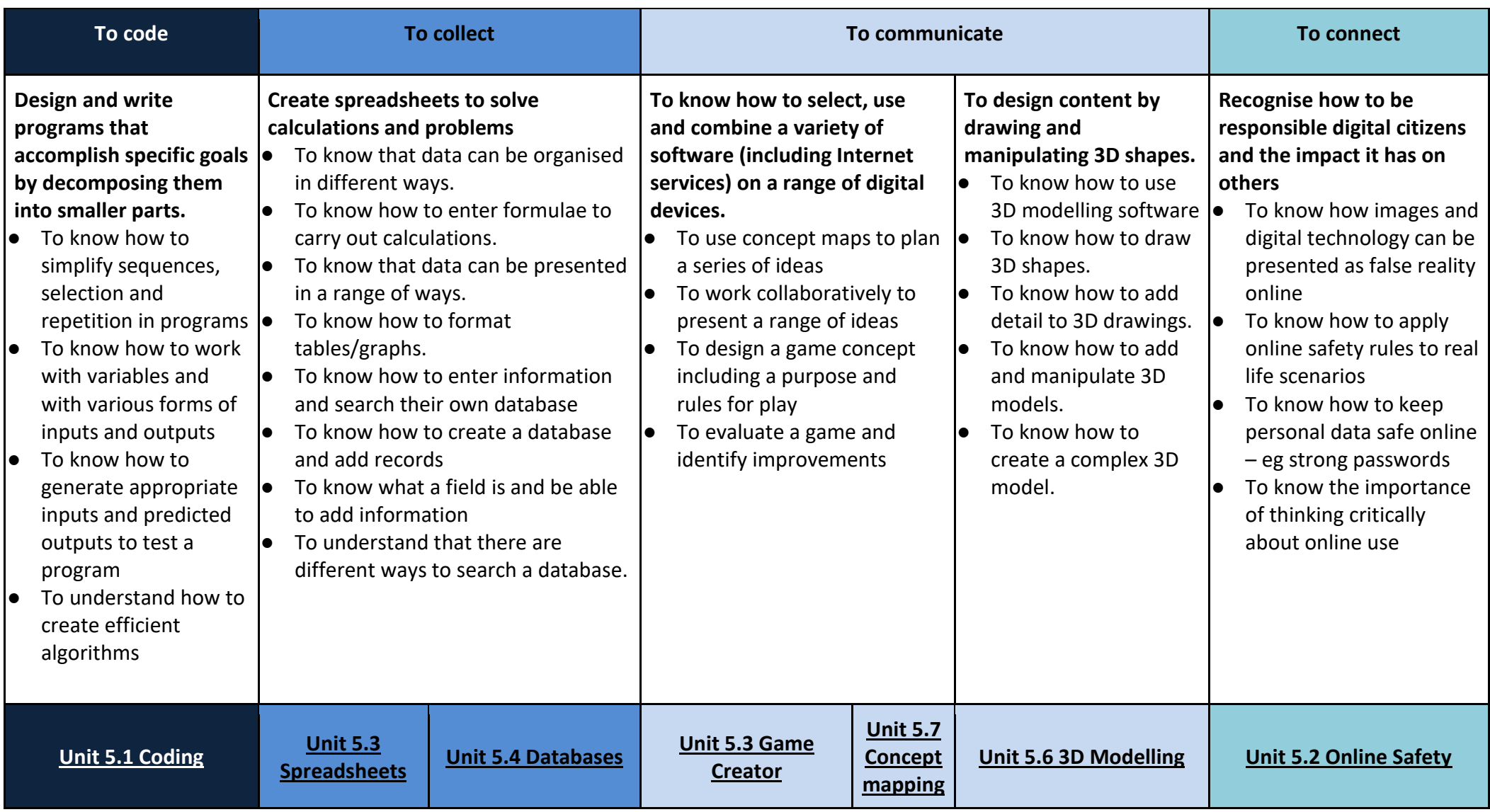

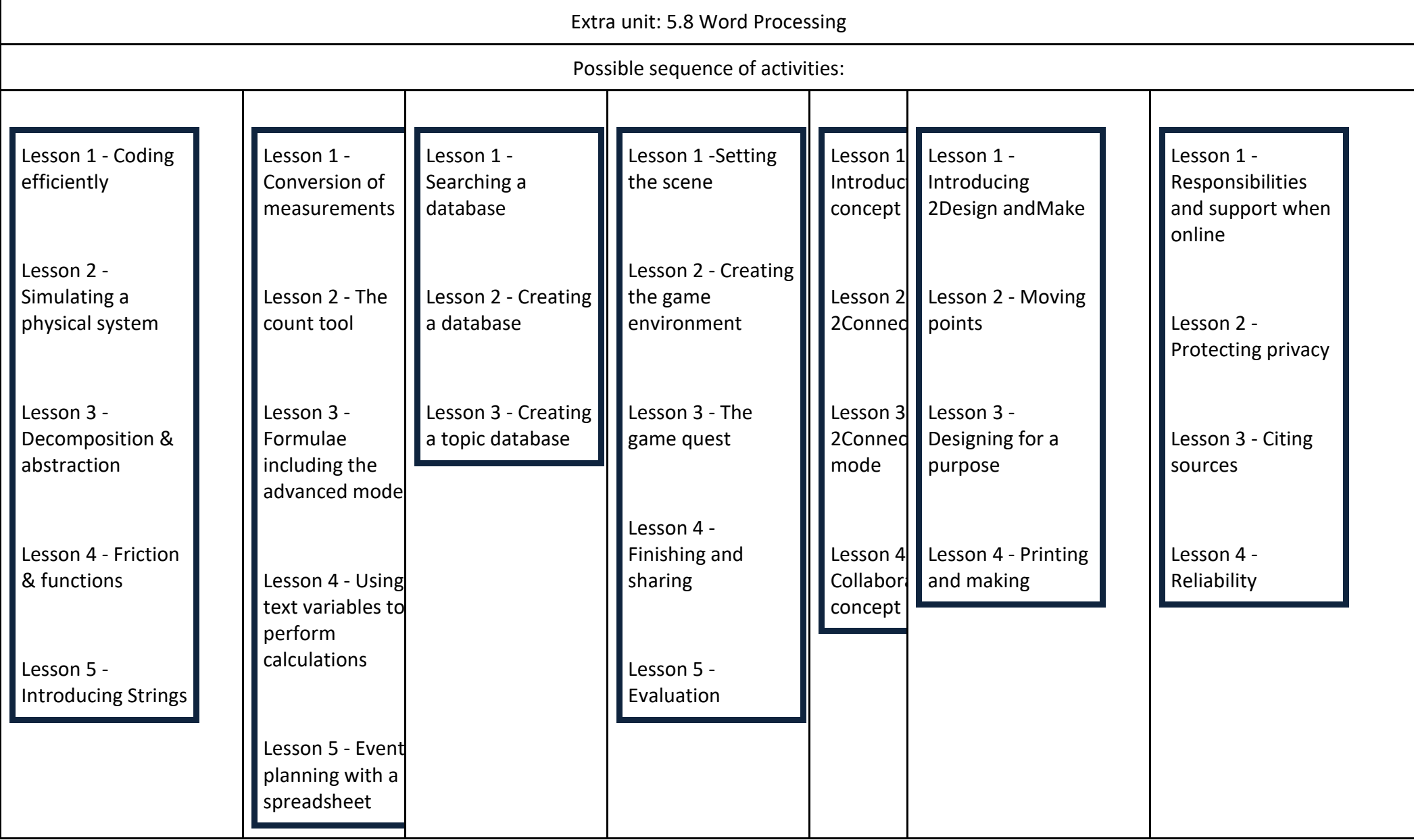

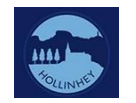

## **Year 6**

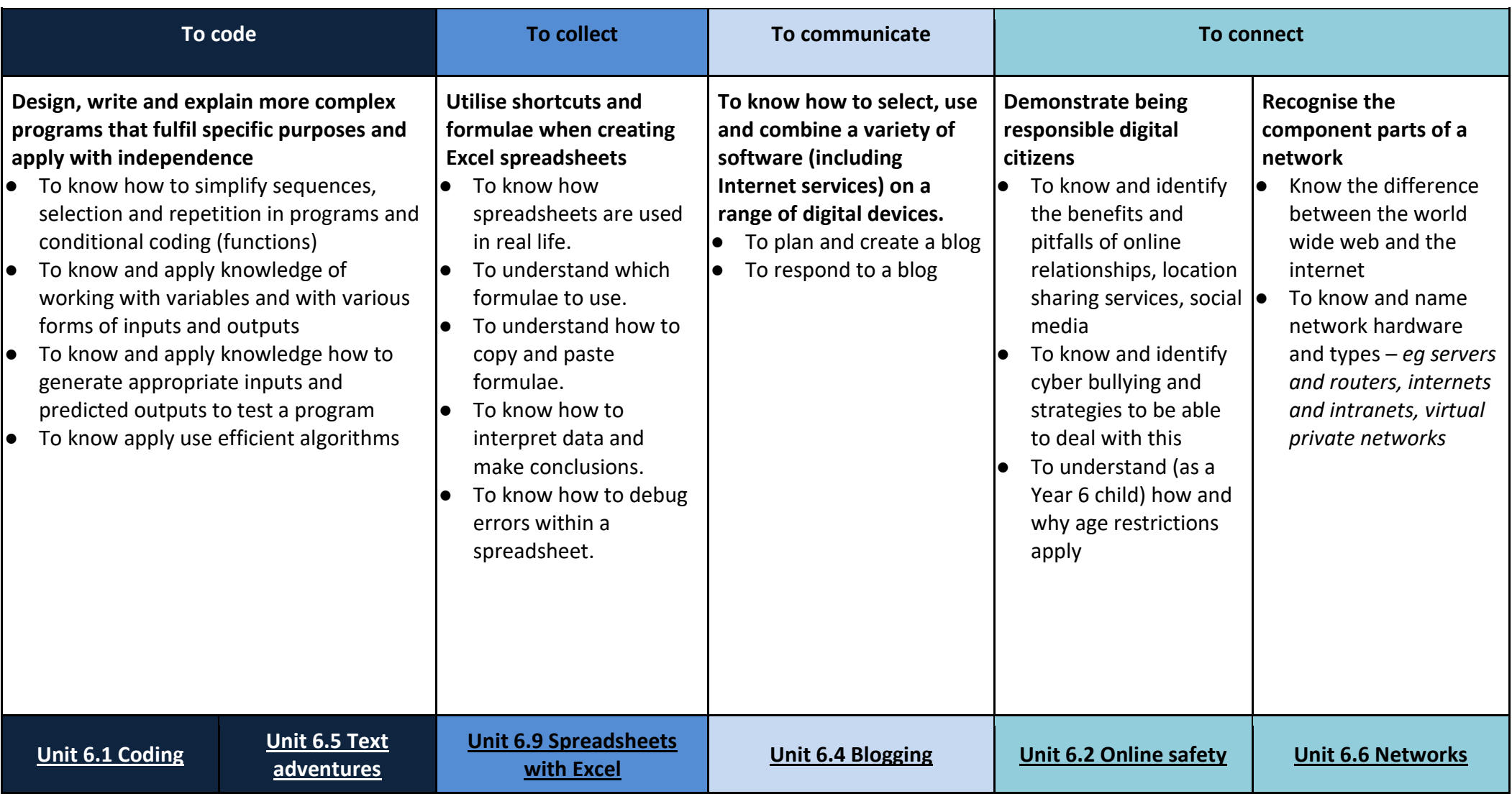

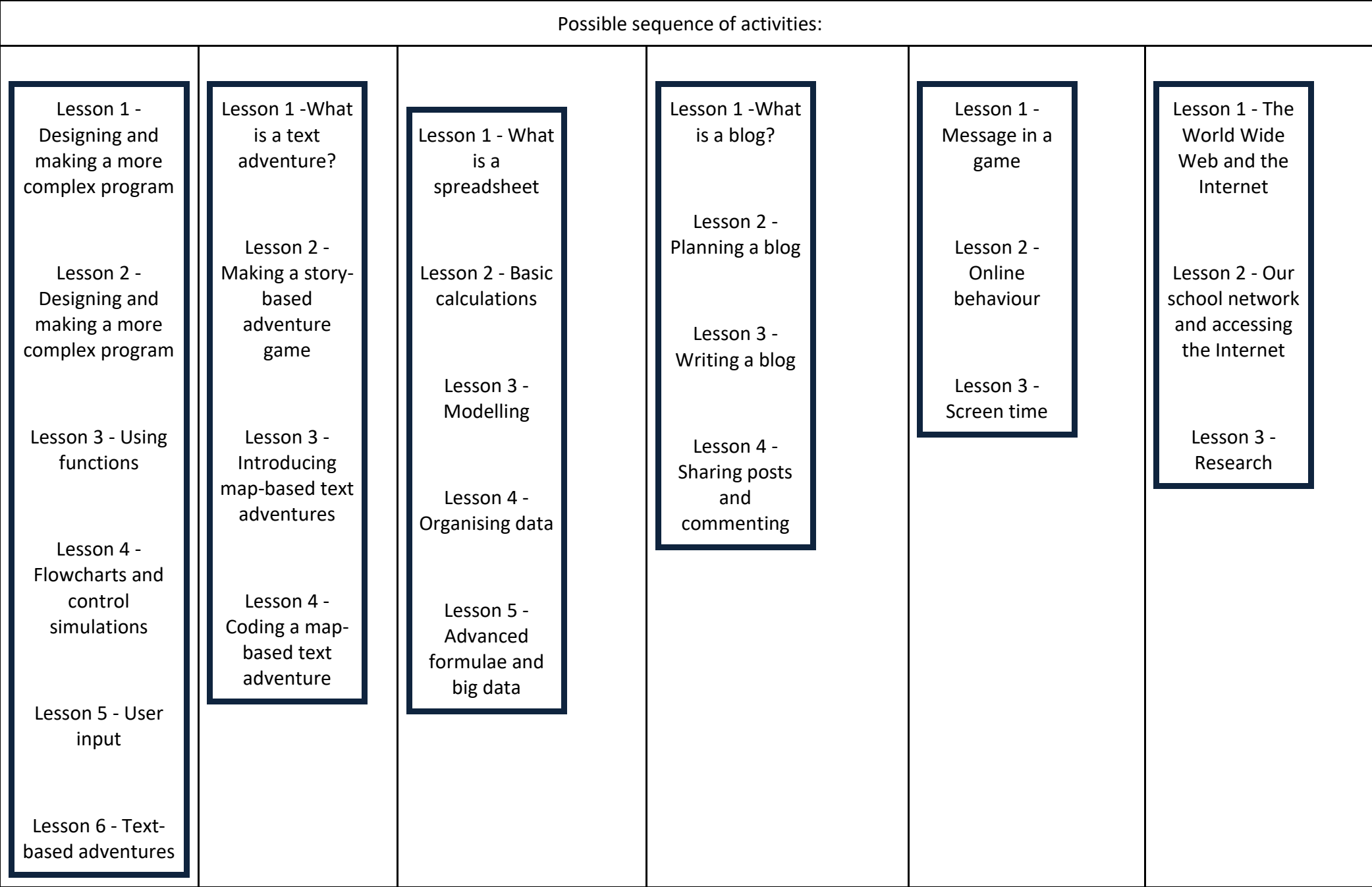